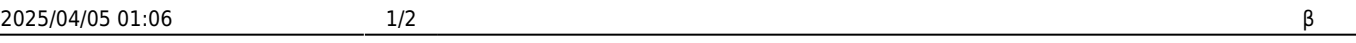

 $\bullet$  HTTP

 $\bullet$ 

 $\bullet$ 

 $\bullet$ 

 $\bullet$ 

 $\circ$ 

 $\circ$ 

 $\circ$ 

 $\circ$ 

 $\circ$ 

 $\circ$ 

**ネットワークオブジェクト(オンラインβ版)**

**こちらの機能 オンラインβ ドリトル 機能です。 今後、細かい仕様 変更される可能性があります。**

 $\mathsf{LAN}$  ipressed in the set of the set of the set of the set of the set of the set of the set of the set of the set of the set of the set of the set of the set of the set of the set of the set of the set of the set of th

「ルームID」 発行し、全員 ルームID 設定することで、LAN であってもデータをやり りす

**EXTENDING SECTION 2008 SECTION 2009 SECTION 2009 SECTION 2009 SECTION 2009 SECTION 2009 SECTION 2009 SECTION 200** 

 $\mathsf{msg}\Box$ 

: 指定した名前で、サーバーからオブジェクト します。 したオブジェクト

□□ "localhost"□

**ファイ**ントリーズ

ルームID 発行などについては[、こちら](https://dolittle.eplang.jp/ref_roomid_js)をご確認ください。

: 指定した名前で、サーバー オブジェクト みます。

文字列 / 数値 / 論理値 / 配列

 $IP$ 

 $\Box\Box$ "msg" $\Box$ 

 $\Box$ "localhost" $\Box$ 

 $\Box$ "localhost" $\Box$ 

 $\Box$ "localhost" $\Box$ 

 $"192.168.1.10"$ 

サーバー!"msg" "こんにちは" く。

プログラミング言語「ドリトル」 - https://dolittle.eplang.jp/

 $\Box$ msg $\Box$ 

From:  $h$ ttps://dolittle.eplang.jp/

Permanent link: **[https://dolittle.eplang.jp/ref\\_network\\_js?rev=1620821674](https://dolittle.eplang.jp/ref_network_js?rev=1620821674)**

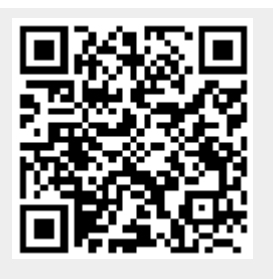

Last update: **2021/05/12 21:14**